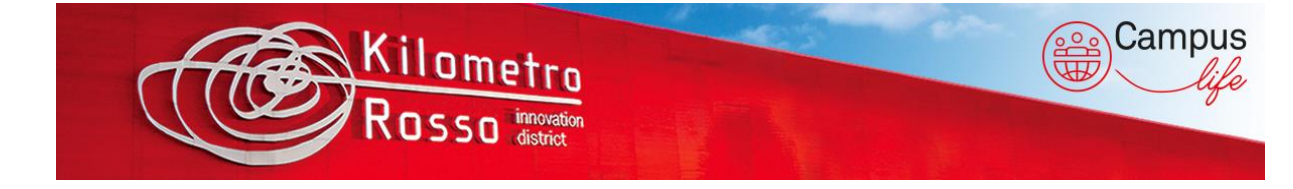

## **- Ricarica Auto Elettriche -**

**Kilometro Rosso** ha sottoscritto un accordo con **Be Charge** per la messa a disposizione di due colonnine di ricarica per veicoli elettrici. Così facendo, Kilometro Rosso è entrato a far parte di un network di più di 3.000 punti di ricarica diffusi su tutto il territorio nazionale.

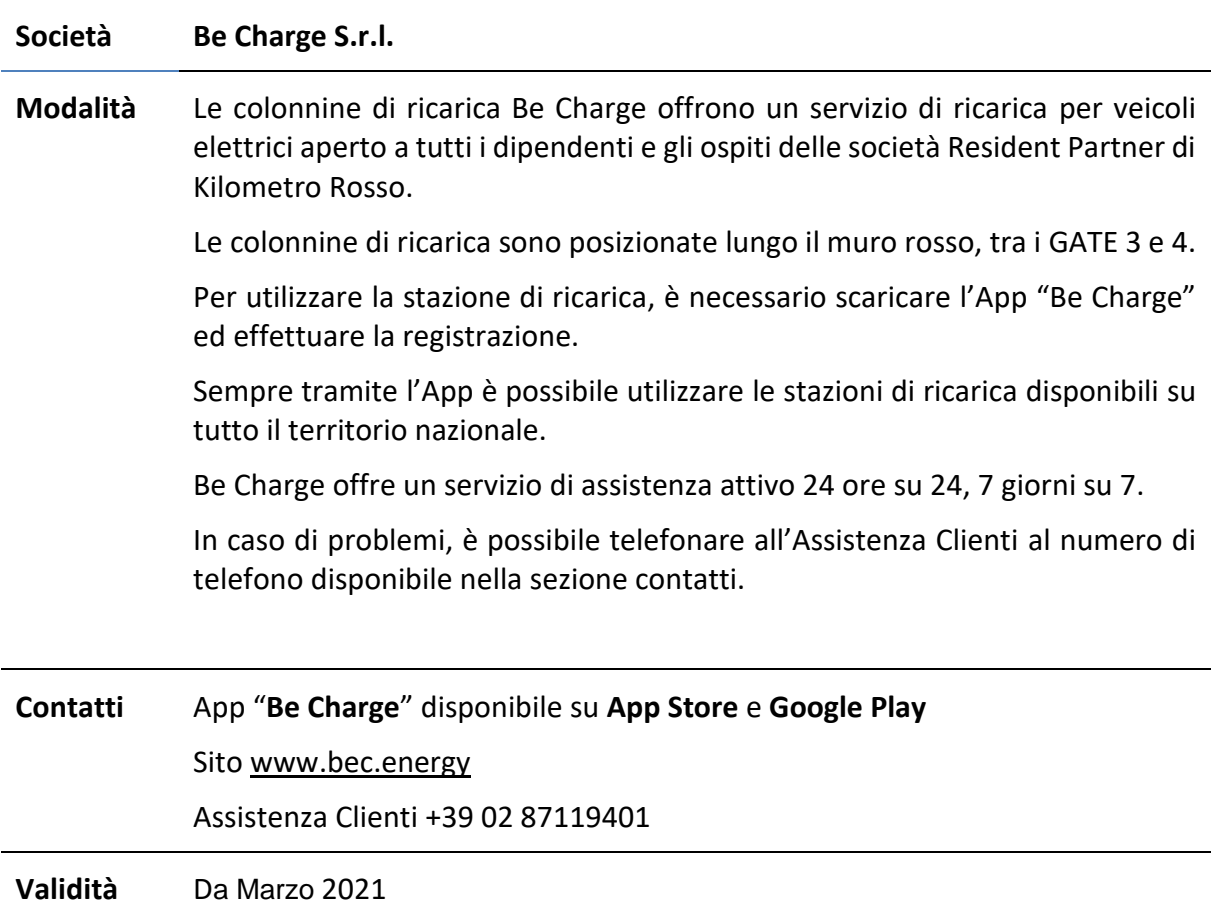

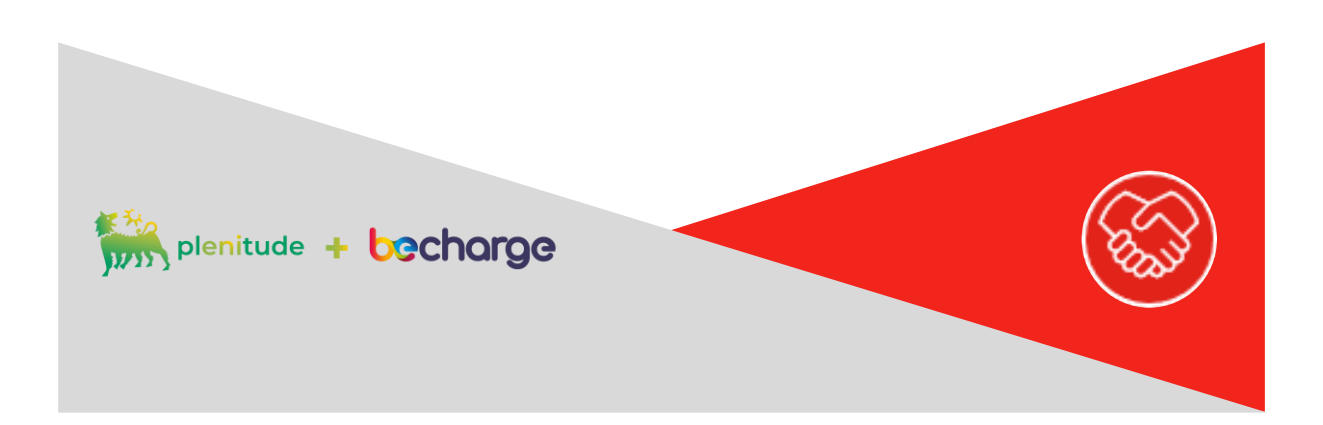

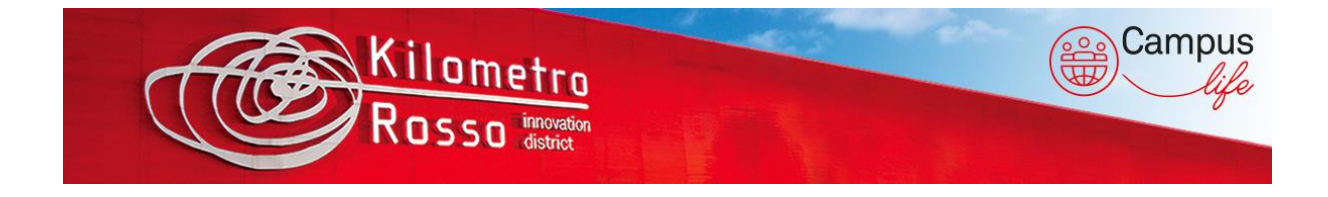

## **Servizio STAZIONI RICARICA AUTO ELETTRICHE – DESCRIZIONE DEL SERVIZIO**

Presso il parcheggio del campus Kilometro Rosso sono presenti 2 stazioni di ricarica per veicoli elettrici.

Le colonnine disponibili sono di tipo "Quick" (22 kW) in corrente alternata, dotate di prese di ricarica Type 2. Ogni stazione permette di ricaricare due auto contemporaneamente.

È possibile accedere al servizio di ricarica utilizzando l'App "**Be Charge**" - disponibile su [App](https://apps.apple.com/it/app/becharge/id1406698447) [Store](https://apps.apple.com/it/app/becharge/id1406698447) e Play [Store.](https://play.google.com/store/apps/details?id=com.bepower.BeCharge&hl=it&gl=US)

Dopo aver scaricato l'App, per attivare il servizio, si dovrà:

- o Creare un profilo
- o Inserire i dati del veicolo
- o Inserire un metodo di pagamento valido

Finite le operazioni preliminari di registrazione, si potrà procedere con la ricarica del veicolo:

- Nella sezione "Esplora" <sup>|</sup> individuare e selezionare la stazione di ricarica di interesse;
- − Una volta selezionata la stazione di ricarica sarà possibile consultare il prezzo della ricarica e seguire il navigatore per raggiungere la stazione selezionata;
- − Selezionare la presa di ricarica disponibile;
- − Premere il pulsante "ATTIVA RICARICA" per iniziare il processo;
- − Premere il pulsante "INTERROMPI RICARICA" per terminare il processo;

Per maggiori informazioni riguardo ai termini e alle condizioni del servizio, ai costi e ai metodi di pagamento validi, visitare il sito internet **[www.bec.energy](http://www.bec.energy/)**